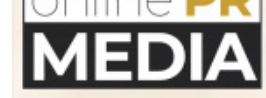

#### LinkPushing Service Employes Propriatary Software!

The team at Linkpushing.net has generated software that will automatically create a linkpush for their clients i[n the most simple manner.](https://www.media.onlineprnews.com/news/62191-1284914249-linkpushing-service-employes-propriatary-software.html)

Online PR News †"19-September-2010 †"Sep 19, 2010 The team at http://Linkpushing.net has generated software that will automatically create a linkpush for their clients in the most simple manner. They have outlined on their blog how simple and easy it is to generate a push which would give a client's website the ultimate in link juice.

## Â

According to http://Linkpushing.net/blog, the process should take less than 3 minutes once a person has a spinnable article and can generate as many as 40 different Web 2.0 properties linking strategically to one's money site.

#### Â

First, youll need the following:

## Â

One spinnable article in this format {Joe|Larry|John} {went|walked|jogged} Article Title - Can be spinnable as well (recommended) Your money url Your keywords Bookmark Title - this will be your link anchor text for bookmarks An author bio for your articles

## Â

Then you login to your account and simply copy and paste that info into the respective boxes!

Â

After you copy and paste, just click the box next to the Web 2.0 properties you want to use in your push, click on the boxes next to the article directories you want to us and finally click on the boxes next to the social bookmarking sites you want to use.

## Â

Hit Submit and let the automation create your accounts, your posts and bookmark and ping the Web 2.0 sites as well as submit the RSS feeds. During the process, you can look in your account and see the progress of your push while the system does ALL the work!

## Â

Once completed, we aggregate your RSS feeds and supply them to you so you can do extra promotion if you

Â

Greg Willson 1865 Ontario Ct Middleburg Fl 32068 Email: greg@linkoushing.net Website: http://Linkpushing.net

Â

# **Media Information**

Greg Willson linkpush107@yahoo.com http://Linkpushing.net 1865 Ontario Ct Middleburg [Florida](http://Linkpushing.net) FL 32068 United States